# Monthly Reporting

# Report from 01 March 2020 to 31 March 2020

#### **Report for Resource Pool XC on All machines**

A total of 1,316,001.591 kAU were available during this period.

#### **Use and Allocations (by Project)**

In the following table, Charged refers to usage which was charged against the project Allocation; whereas Used refers to usage including uncharged time. Uncharged time can arise from use of the Low Priority queue and/or during times when charging is disabled on the service.

The (Allocation) column is the time allocated to the project, scaled according to the reporting period and shown as a fraction of the available resources. If this report period is a sub-period of the Allocation period then the SAFE calculates the Allocation for this sub-period based on a linear spend profile of the total Allocation. If the usage for a project is not linear across the full Allocation period the the Use can be larger than the extrapolated Allocation.

| Project | Project                      | Number  | Charged   |             | Used kAUs | Utilisation | Allocated | Allocation |
|---------|------------------------------|---------|-----------|-------------|-----------|-------------|-----------|------------|
|         | Class                        | of Jobs | kAUs      | Utilisation |           |             | kAUs      |            |
| E635    | Class1a                      | 0       | 0.0       |             |           | 0.00%       | 1,692.1   | 0.13%      |
| c01     | Class1a                      | 662     | 6,643.5   | 0.50%       | 6,643.5   | 0.50%       | 13,316.3  | 1.01%      |
| e403    | Class1a                      | 0       | 0.0       |             | 0.0       | 0.00%       | 556.3     | 0.04%      |
| e432    | Class1a                      | 99      | 4,256.1   | 0.32%       | 4,349.5   | 0.33%       | 7,947.2   | 0.60%      |
| e448    | Class1a                      | 2,999   | 24,482.1  | 1.86%       | 24,493.1  | 1.86%       | 25,272.4  | 1.92%      |
| e517    | Class1a                      | 0       | 0.0       |             | 0.0       | 0.00%       | 80.5      | 0.01%      |
| e519    | Class1a                      | 0       | 0.0       |             |           | 0.00%       | 4,699.0   | 0.36%      |
| e530    | Class1a                      | 0       | 0.0       |             |           | 0.00%       | 1,128.4   | 0.09%      |
| e537    | Class1a                      | 0       | 0.0       |             | 0.0       | 0.00%       | 1,887.8   | 0.14%      |
| e572    | Class1a                      | 1,613   | 7,272.6   |             |           | 0.72%       | 3,235.1   | 0.25%      |
| e575    | Class1a                      | 43      | 3,334.8   |             |           |             | 2,860.9   |            |
| e584    | Class1a                      | 0       | 0.0       |             |           | 0.00%       | 1,910.2   | 0.15%      |
| e588    |                              | 50      | 9,695.5   |             |           |             | 3,045.8   | 0.23%      |
| e606    | Class1a                      | 78      | 5,919.8   |             |           | 0.45%       | 8,260.0   | 0.63%      |
| e607    | Class1a                      | 96      | 3,861.4   |             |           | 0.31%       | 11,842.0  | 0.90%      |
| e608    | Class1a                      | 70      | 798.8     |             |           | 0.07%       | 3,384.2   | 0.26%      |
| e609    |                              | 808     | 16,440.6  |             |           |             | 8,627.7   | 0.66%      |
| e610    | Class1a                      | 15      | 4,400.6   |             |           |             | 6,541.8   |            |
| e613    | Class1a                      | 6       | 496.3     |             |           | 0.04%       | 676.8     | 0.05%      |
| e627    | Class1a                      | 115     | 2,184.4   |             |           | 0.17%       | 7,483.6   | 0.57%      |
| e630    |                              | 42      | 6,394.3   |             |           | 0.49%       | 4,643.8   | 0.35%      |
| e637    | Class1a                      | 1       | 55.6      | 0.00%       | 55.6      | 0.00%       | 2,538.1   | 0.19%      |
| e642    | Class1a                      | 0       | 0.0       |             | 0.0       | 0.00%       | 7,404.1   | 0.56%      |
| e643    | Class1a                      | 9       | 399.0     |             |           | 0.03%       | 7,316.0   | 0.56%      |
| e645    | Class1a                      | 50      | 674.7     | 0.05%       |           | 0.05%       | 4,073.1   | 0.31%      |
| e647    | Class1a                      | 272     | 8,154.2   | 0.62%       |           | 0.62%       | 5,360.3   | 0.41%      |
| e648    | Class1a                      | 0       | 0.0       |             |           | 0.00%       | 4,900.0   | 0.37%      |
| e649    | Class1a                      | 4       | 0.1       | 0.00%       |           | 0.00%       | 2,537.6   |            |
| e651    | Class1a                      | 2       | 20.4      |             |           | 0.00%       | 2,058.0   | 0.16%      |
| e655    | Class1a                      | 10      | 231.1     | 0.02%       |           | 0.02%       | 540.5     | 0.04%      |
| e01     | Consortia                    | 619     | 37,671.3  |             |           |             | 72,790.9  | 5.53%      |
| e05     | Consortia                    | 8,491   | 168,796.4 |             |           |             | 233,671.7 | 17.76%     |
| e89     | Consortia                    | 5,548   | 119,610.5 |             |           | 9.29%       | 119,154.6 |            |
| e280    | Consortia                    | 298     | 18,831.7  |             |           | 1.63%       | 57,842.6  |            |
| e281    | Consortia                    | 592     | 12,166.1  | 0.92%       |           | 1.06%       | 24,811.7  | 1.89%      |
| e283    | Consortia                    | 1,764   | 32,233.4  |             |           | 2.46%       | 18,900.6  |            |
| e305    | Consortia                    | 630     | 19,359.7  | 1.47%       |           | 1.52%       | 41,012.3  | 3.12%      |
| e585    | Consortia                    | 573     | 67,326.3  |             |           | 6.08%       | 29,605.0  | 2.25%      |
| e658    |                              | 0       | 0.0       |             |           | 0.00%       | 5,518.2   |            |
| e348    | Direct Access:<br>ARCHER RAP | 118     | 3,400.0   | 0.26%       | 3,400.0   | 0.26%       | 6,837.7   | 0.52%      |
| e632    | Instant Access               | 3,635   | 471.9     | 0.04%       | 526.5     | 0.04%       | 109.9     | 0.01%      |

| Project                 | Project                  | Number          | Charged                | Charged     | Used kAUs   | Utilisation     | Allocated            | Allocation                   |
|-------------------------|--------------------------|-----------------|------------------------|-------------|-------------|-----------------|----------------------|------------------------------|
| -                       | Class                    | of Jobs         | kAUs                   | Utilisation |             |                 | kAUs                 |                              |
| e646                    | Instant Access           | 0               | 0.0                    | 0.00%       | 0.0         | 0.00%           | 201.9                | 0.02%                        |
| e650                    | Instant Access           | 6               | 160.9                  | 0.01%       | 311.0       | 0.02%           | 135.6                | 0.01%                        |
| e652                    |                          | 0               | 0.0                    |             |             | 0.00%           | 204.2                | 0.02%                        |
| e653                    | Instant Access           | 0               | 0.0                    |             |             | 0.00%           | 136.1                | 0.01%                        |
| e656                    |                          | 0               | 0.0                    |             |             | 0.00%           | 204.2                | 0.02%                        |
| e657                    |                          | 85              | 402.5                  |             |             | 0.03%           | 51.6                 | 0.00%                        |
| e612                    | Training                 | 176             | 1,035.3                |             |             | 0.08%           | 1,911.2              | 0.15%                        |
| e631                    | Training                 | 2               | 0.0                    |             |             | 0.07%           | 2,027.8              | 0.15%                        |
| e644                    | Training                 | 602             | 776.0                  |             |             | 0.06%           | 2,283.6              | 0.17%                        |
| e654<br>EPSRC Total     | Training                 | 157             | 339.8<br>588,297.4     |             |             | 0.04%           | 2,772.4<br>776,003.5 | 0.21%                        |
| n01                     | Consortia                | 30,340<br>1,254 | 33,930.9               |             |             | 55.19%<br>2.56% | 120,938.5            | <mark>58.97%</mark><br>9.19% |
| n01                     | Consortia                | 25,595          | 134,525.4              |             |             | 10.29%          | 161,827.7            | 12.30%                       |
| n02                     | Consortia                | 1,420           | 37,236.9               |             |             | 3.11%           | 78,177.6             | 5.94%                        |
| NERC Total              | Consolita                | 28,269          | 205,693.2              |             |             | 15.96%          | 360,943.8            | 27.43%                       |
| e621                    | Leadership               | 192             | 9,857.1                | 0.75%       |             | 0.75%           | 6,551.3              | 0.50%                        |
|                         | Awards                   |                 | 0,00111                | 0.1070      | 0,01011     | 011 0 / 0       | 0,00110              | 0.0070                       |
| e568                    | Research                 | 9               | 303.6                  | 0.02%       | 303.6       | 0.02%           | 3,867.3              | 0.29%                        |
| BBSRC Total             |                          | 201             | 10,160.7               |             |             | 0.77%           | 10,418.6             | 0.79%                        |
| pr1u0001                | DECI: EXEC               | 0               | 0.0                    | 0.00%       | 0.0         | 0.00%           | 2.8                  | 0.00%                        |
| pr1u1551                | DECI: EXEC               | 14              | 129.0                  | 0.01%       | 129.0       | 0.01%           | 7,561.4              | 0.57%                        |
| pr1u1552                | DECI: EXEC               | 81              | 2,631.3                |             |             | 0.20%           | 2,975.8              | 0.23%                        |
| pr1u1553                | DECI: EXEC               | 164             | 5,959.8                |             |             | 0.45%           | 9,998.9              | 0.76%                        |
| pr1u1554                | DECI: EXEC               | 273             | 555.0                  |             |             | 0.05%           | 590.2                | 0.04%                        |
| pr1u1501                | DECI: HOME               | 0               | 0.0                    |             |             | 0.00%           | 0.1                  | 0.00%                        |
| pr1u1502                | DECI: HOME               | 0               | 0.0                    |             |             | 0.00%           | 0.1                  | 0.00%                        |
| pr1u1503                |                          | 0               | 0.0                    |             |             | 0.00%           | 547.4                | 0.04%                        |
| pr1u1504                |                          | 0               | 0.0                    |             |             | 0.00%           | 0.1                  | 0.00%                        |
| pr1u1505                |                          | 0               | 0.0                    |             |             | 0.00%           | 0.1                  | 0.00%                        |
| pr1u1506                | DECI: HOME<br>DECI: HOME | 66<br>0         | 23,001.9               |             |             | 1.75%           | 1,622.5              | 0.12%                        |
| pr1u1507<br>PRACE Total | DECI: HOME               | 598             | 0.0<br><u>32,277.0</u> |             |             | 0.00%<br>2.46%  | 0.1<br>23,299.4      | 0.00%<br>1.77%               |
| ecse0910                | eCSE                     | 0               | 0.0                    |             |             | 0.00%           | 48.1                 | 0.00%                        |
| eCSE Total              | COOL                     | 0               | 0.0                    |             |             | 0.00%           | 48.1                 | 0.00%                        |
| d43                     | ECDF                     | 29              | 555.2                  |             |             | 0.04%           | 204.2                | 0.02%                        |
| d56                     | Research                 | 1,244           | 10,104.4               |             |             | 0.77%           | 6,780.2              | 0.52%                        |
| d88                     | Research                 | 2               | 0.2                    |             |             | 0.00%           | 0.6                  | 0.00%                        |
| d114                    | Research                 | 876             | 9,333.1                | 0.71%       |             | 0.71%           | 14,317.2             | 1.09%                        |
| d118                    | Research                 | 181             | 89.9                   |             |             | 0.01%           | 452.0                | 0.03%                        |
| d137                    | Research                 | 245             | 344.4                  | 0.03%       | 344.4       | 0.03%           | 2,931.7              | 0.22%                        |
| d142                    | Research                 | 46              | 0.2                    | 0.00%       | 0.2         | 0.00%           | 734.5                | 0.06%                        |
| d143                    | Research                 | 42              | 1,390.6                | 0.11%       | 1,390.6     | 0.11%           | 1,268.8              | 0.10%                        |
| d150                    |                          | 0               | 0.0                    |             |             |                 | 1,446.2              | 0.11%                        |
| d155                    |                          | 239             | 268.7                  |             |             | 0.02%           | 2,825.1              | 0.21%                        |
| d170                    | Research                 | 5               | 0.0                    |             |             | 0.00%           |                      | 0.00%                        |
| d153                    |                          | 0               | 0.0                    |             |             |                 | 226.0                | 0.02%                        |
| i01                     | Industrial               | 1               | 126.2                  |             | 126.2       | 0.01%           | 621.5                | 0.05%                        |
| i18                     | Industrial               | 0               | 0.0                    |             |             | 0.00%           | 1,531.3              | 0.12%                        |
| i21                     | Industrial               | 373             | 1,635.8                |             |             | 0.12%           | 16,917.1             | 1.29%                        |
| x08<br>d171             | Industrial               | 0               | 0.0                    |             |             | 0.00%<br>0.00%  | 1,701.4              | 0.13%                        |
| d171<br>d425            | Training<br>Service      | 4               | 0.1                    |             |             | 0.00%           | 1,130.0<br>1.7       | 0.09%                        |
|                         | Service                  | 22              | 0.0                    |             |             | 0.00%           | 1.7                  | 0.00%                        |
| 299<br>DirectorsTime    | Gervice                  | 3,309           | 23,848.9               |             |             | 1.81%           |                      | 4.03%                        |
| Total                   |                          | 0,009           | 20,040.3               | 1.0176      | 20,101.2    | 1.0178          | 00,002.0             | 4.0070                       |
| y14                     | Training                 | 0               | 0.0                    | 0.00%       | 0.0         | 0.00%           | 169.2                | 0.01%                        |
| y01                     | Service                  | 0               | 0.0                    |             |             | 0.00%           | 17.0                 | 0.00%                        |
| y02                     |                          | 0               | 0.0                    |             |             | 0.00%           |                      | 0.01%                        |
| y07                     | Service                  | 0               | 0.0                    |             |             |                 | 63.4                 | 0.00%                        |
| z02                     | Service                  | 4               | 0.0                    |             |             | 0.00%           | 4.2                  | 0.00%                        |
| z19                     | Service                  | 155             | 20.7                   |             |             | 0.00%           | 2,422.6              | 0.18%                        |
| CSE Total               |                          | 159             | 20.7                   |             |             |                 |                      | 0.21%                        |
| Total                   |                          | 62,876          | 860,297.9              | 65.37%      | 1,002,686.0 | 76.19%          | 1,226,566.8          | 93.20%                       |

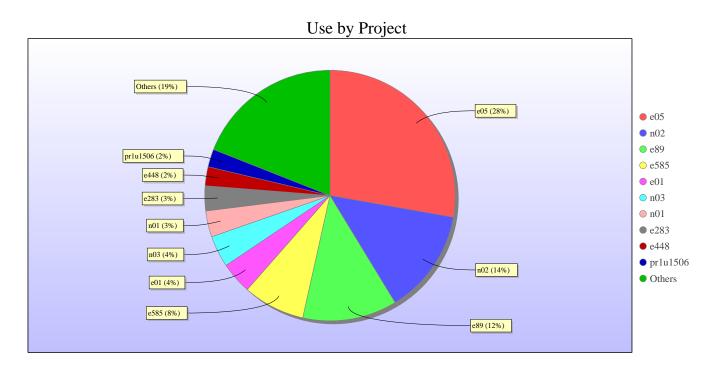

Uncharged Use by Project

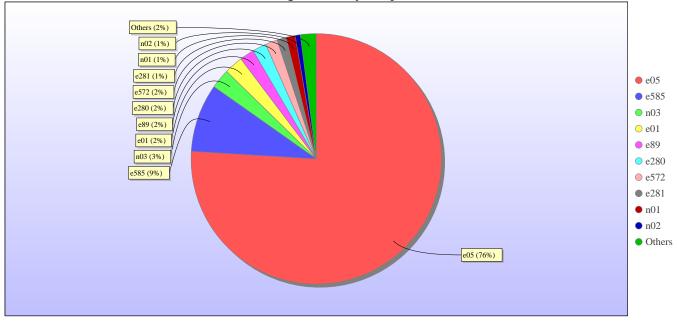

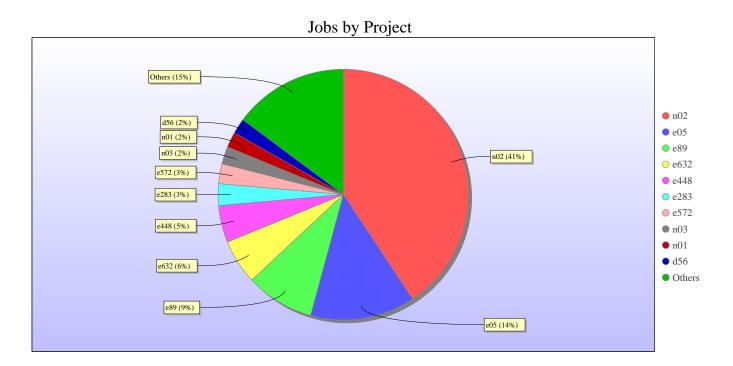

# kAUs (by Size)

| Size         | kAUs        | Number of Jobs |
|--------------|-------------|----------------|
| 17-32        | 11,873.298  |                |
| 33-64        | 11,520.468  | 2,982          |
| 65-128       | 45,421.789  | 5,713          |
| 129-256      | 177,086.196 | 15,798         |
| 257-512      | 207,415.226 | 8,306          |
| 513-1024     | 108,450.305 | 1,869          |
| 1025-2048    | 83,555.738  | 1,437          |
| 2049-4096    | 73,821.485  | 356            |
| 4097-8192    | 50,890.445  | 291            |
| 8193-16384   | 57,088.024  | 198            |
| 16385-32768  | 17,344.419  | 20             |
| 32769-65536  | 8,156.211   | 13             |
| 65537-131072 | 1,159.708   | 4              |

# Load plots

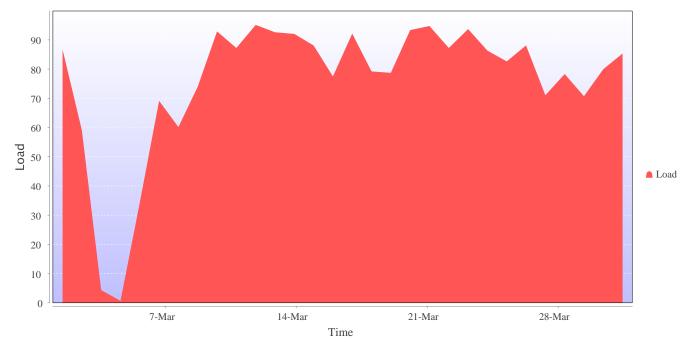

Percentage load on machine

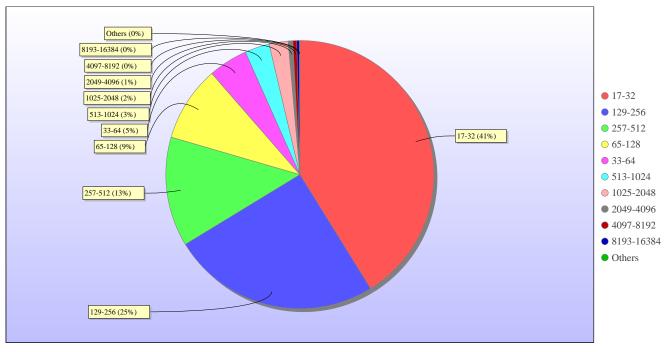

Jobs by Size

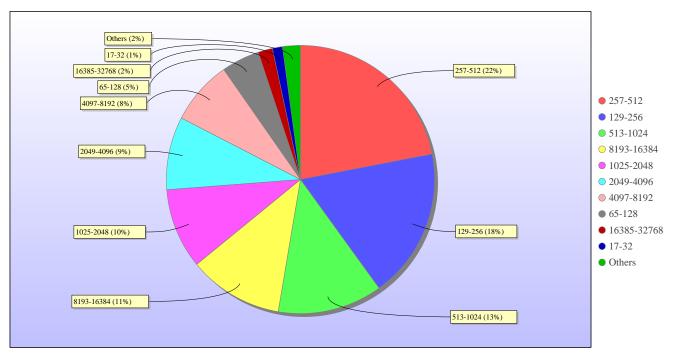

kAUs used by Size

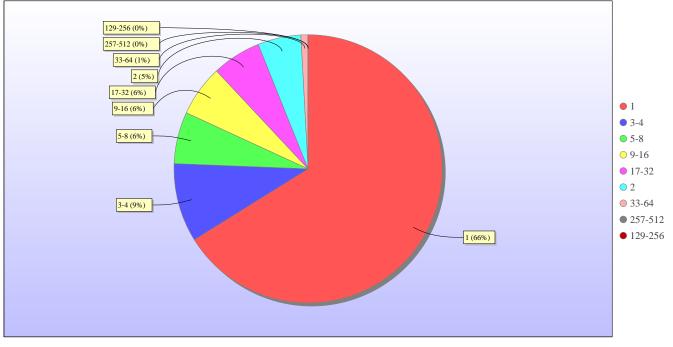

Jobs grouped by wall-clock-hours

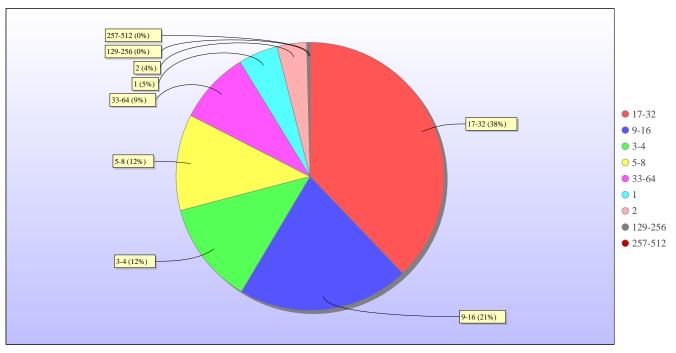

kAUs used grouped by wall-clock-hours

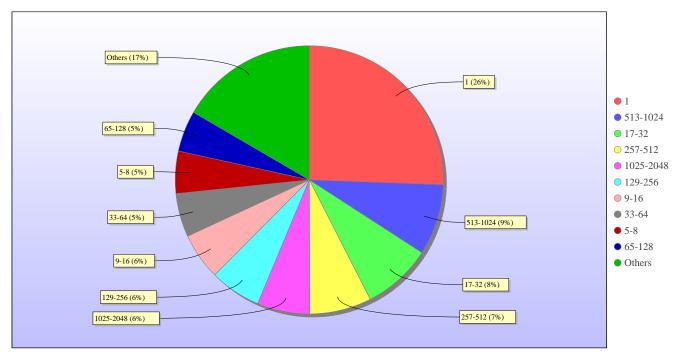

Jobs grouped by core-hours

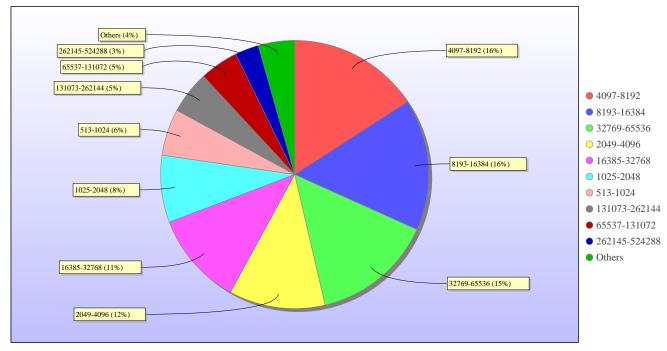

kAUs used grouped by core-hours

#### **Report for Resource Pool RDF on All machines**

A total of 0 kAU were available during this period.

## **Use and Allocations (by Project)**

In the following table, Charged refers to usage which was charged against the project Allocation; whereas Used refers to usage including uncharged time. Uncharged time can arise from use of the Low Priority queue and/or during times when charging is disabled on the service.

The (Allocation) column is the time allocated to the project, scaled according to the reporting period and shown as a fraction of the available resources. If this report period is a sub-period of the Allocation period then the SAFE calculates the Allocation for this sub-period based on a linear spend profile of the total Allocation. If the usage for a project is not linear across the full Allocation period the the Use can be larger than the extrapolated Allocation.

| Project     | Project<br>Class | Number<br>of Jobs | Charged<br>kAUs | Charged<br>Utilisation | Used kAUs | Utilisation | Allocated<br>kAUs | Allocation |
|-------------|------------------|-------------------|-----------------|------------------------|-----------|-------------|-------------------|------------|
| e608        | Class1a          | 3                 | 0.0             |                        | 0.0       |             | 0.0               |            |
| e05         | Consortia        | 2                 | 0.0             |                        | 0.0       |             | 0.0               |            |
| e538        | Training         | 13                | 0.0             |                        | 0.0       |             | 0.0               |            |
| EPSRC Total |                  | 18                | 0.0             |                        | 0.0       |             | 0.0               |            |
| n02         | Consortia        | 2                 | 0.0             |                        | 0.0       |             | 0.0               |            |
| NERC Total  |                  | 2                 | 0.0             |                        | 0.0       |             | 0.0               |            |
| Total       |                  | 20                | 0.0             | 0                      | 0.0       | 0           | 0.0               | 0          |

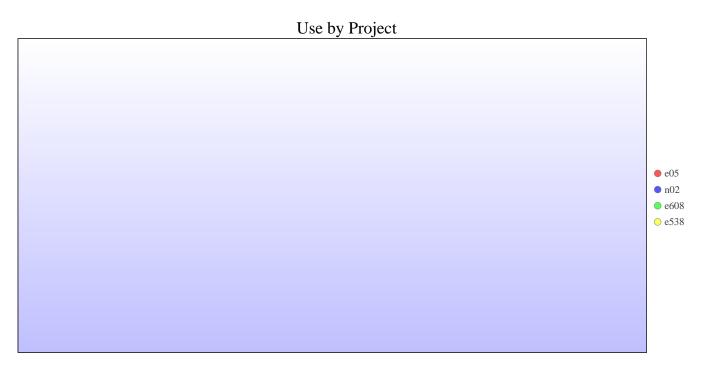

# Jobs by Project

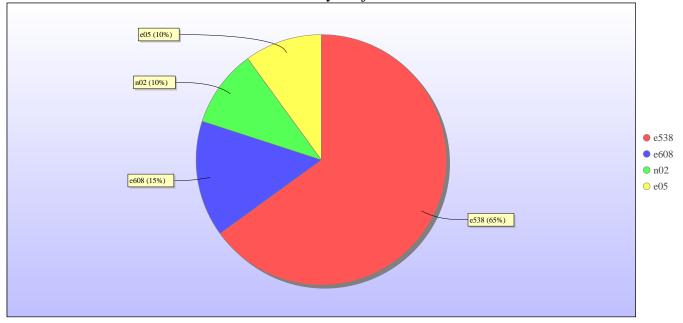

# kAUs (by Size)

| Size | kAUs | Number of Jobs |
|------|------|----------------|
| 1    | 0    | 20             |

# Load plots

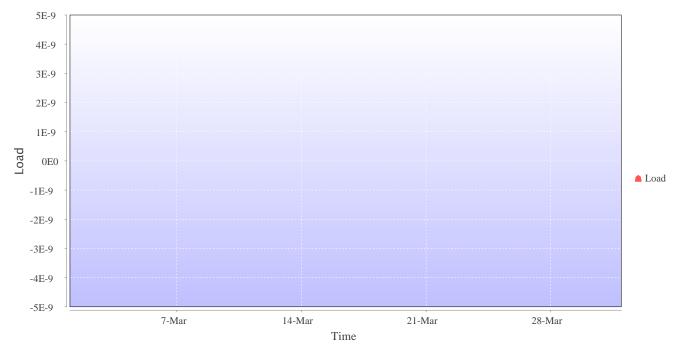

Percentage load on machine

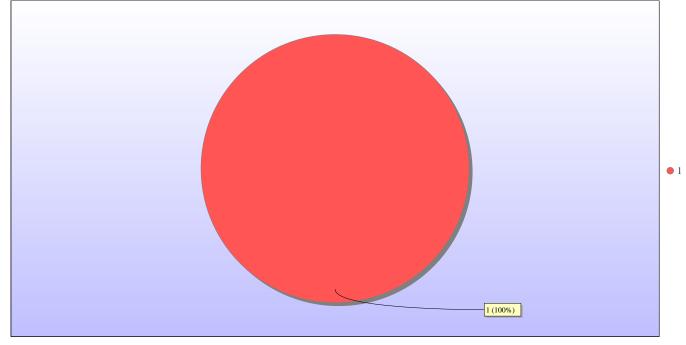

Jobs by Size

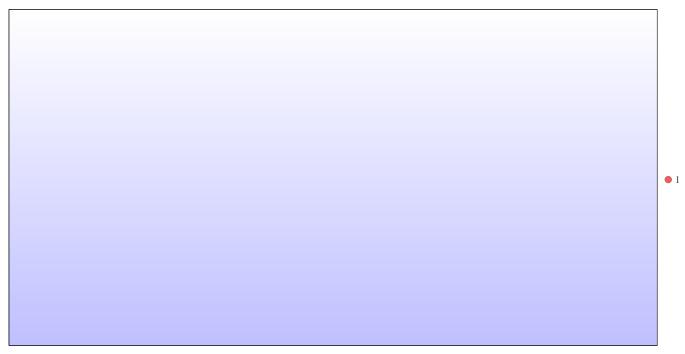

kAUs used by Size

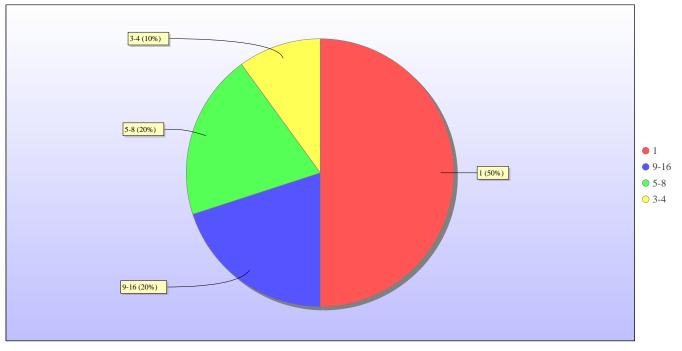

Jobs grouped by wall-clock-hours

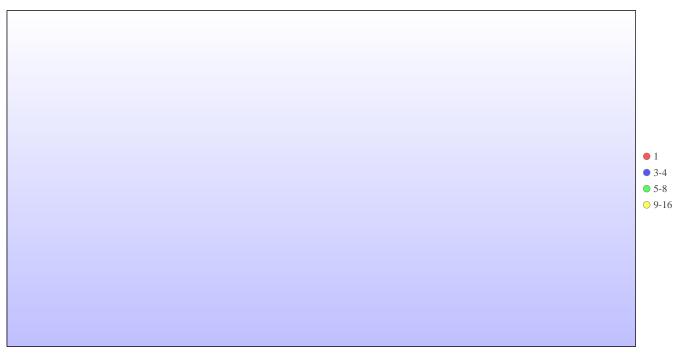

kAUs used grouped by wall-clock-hours

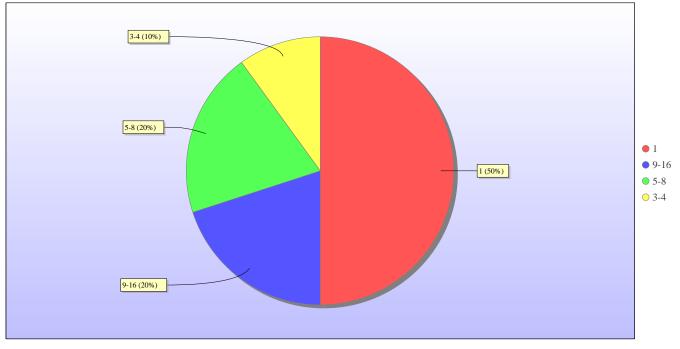

Jobs grouped by core-hours

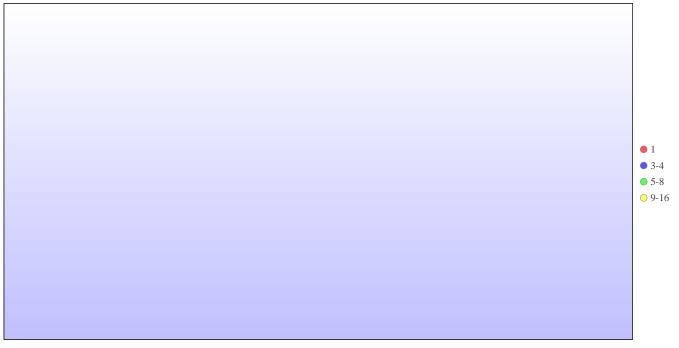

kAUs used grouped by core-hours

#### **Report for Resource Pool Bede on All machines**

A total of 0 kAU were available during this period.

## **Use and Allocations (by Project)**

In the following table, Charged refers to usage which was charged against the project Allocation; whereas Used refers to usage including uncharged time. Uncharged time can arise from use of the Low Priority queue and/or during times when charging is disabled on the service.

The (Allocation) column is the time allocated to the project, scaled according to the reporting period and shown as a fraction of the available resources. If this report period is a sub-period of the Allocation period then the SAFE calculates the Allocation for this sub-period based on a linear spend profile of the total Allocation. If the usage for a project is not linear across the full Allocation period the the Use can be larger than the extrapolated Allocation.

| Number<br>of Jobs |     |   | Used kAUs | Utilisation | I   |   |       | Project<br>Class |
|-------------------|-----|---|-----------|-------------|-----|---|-------|------------------|
| 0                 | 0.0 | 0 | 0.0       | 0           | 0.0 | 0 | Total |                  |

#### kAUs (by Size)

#### Load plots

#### **Report for Resource Pool KNL on All machines**

A total of 0 kAU were available during this period.

#### **Use and Allocations (by Project)**

In the following table, Charged refers to usage which was charged against the project Allocation; whereas Used refers to usage including uncharged time. Uncharged time can arise from use of the Low Priority queue and/or during times when charging is disabled on the service.

The (Allocation) column is the time allocated to the project, scaled according to the reporting period and shown as a fraction of the available resources. If this report period is a sub-period of the Allocation period then the SAFE calculates the Allocation for this sub-period based on a linear spend profile of the total Allocation. If the usage for a project is not linear across the full Allocation period the the Use can be larger than the extrapolated Allocation.

| Project     | Project<br>Class | Number<br>of Jobs | Charged<br>kAUs | Charged<br>Utilisation | Used kAUs | Utilisation | Allocated<br>kAUs | Allocation |
|-------------|------------------|-------------------|-----------------|------------------------|-----------|-------------|-------------------|------------|
| c01         | Class1a          | 4                 | 0.0             |                        | 8.7       |             | 0.0               |            |
| e01         | Consortia        | 291               | 0.0             |                        | 163.8     |             | 0.0               |            |
| k01         | Service          | 99                | 0.0             |                        | 1,553.9   |             | 0.0               |            |
| EPSRC Total |                  | 394               | 0.0             |                        | 1,726.4   |             | 0.0               |            |
| Total       |                  | 394               | 0.0             | 0                      | 1,726.4   | 0           | 0.0               | 0          |

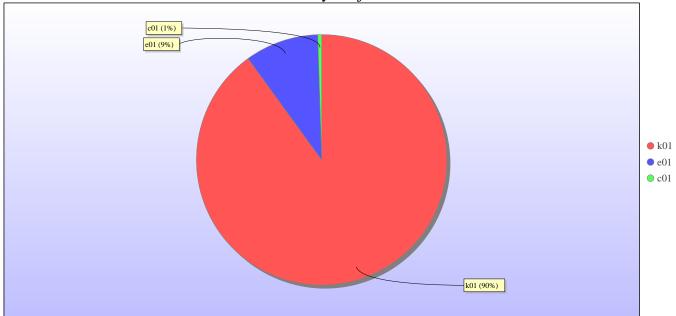

Use by Project

Uncharged Use by Project

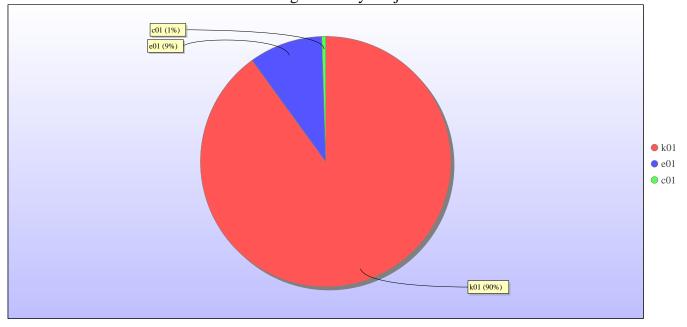

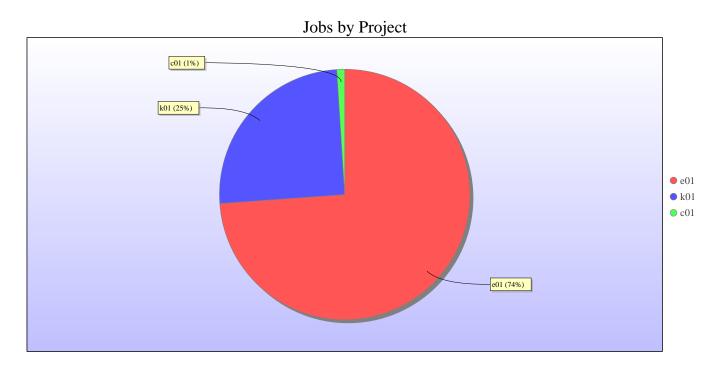

# kAUs (by Size)

| Size    | kAUs | Number of Jobs |
|---------|------|----------------|
| 65-128  | 0    | 295            |
| 129-256 | 0    | 66             |
| 257-512 | 0    | 33             |

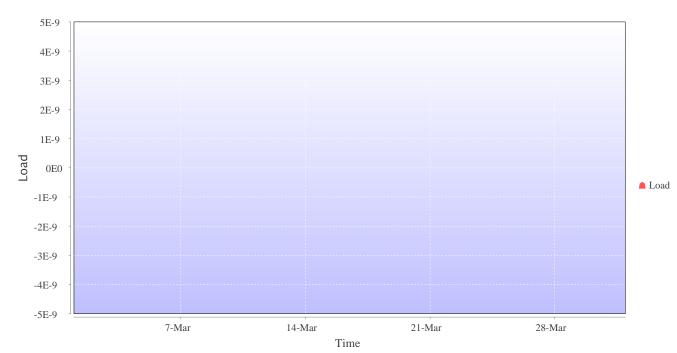

# Load plots

Percentage load on machine

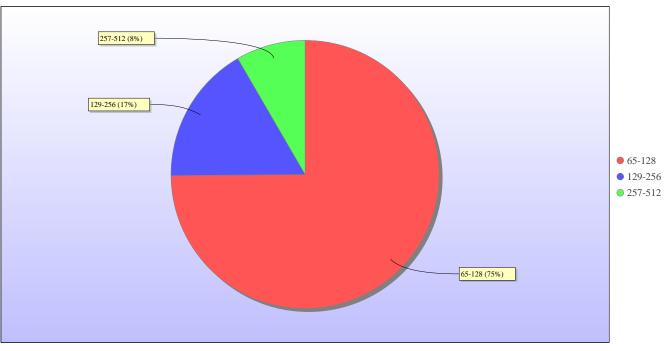

Jobs by Size

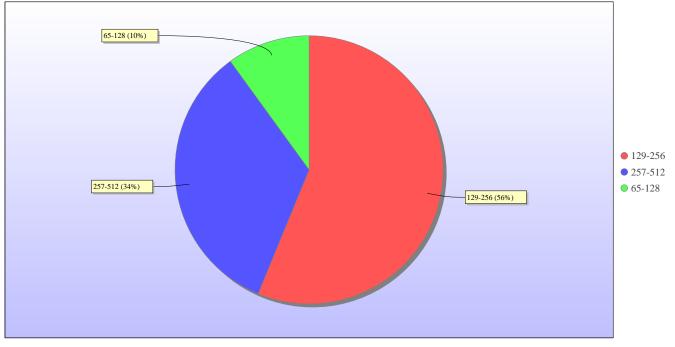

kAUs used by Size

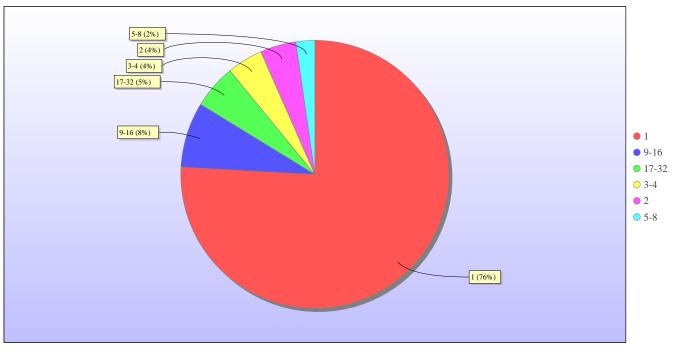

Jobs grouped by wall-clock-hours

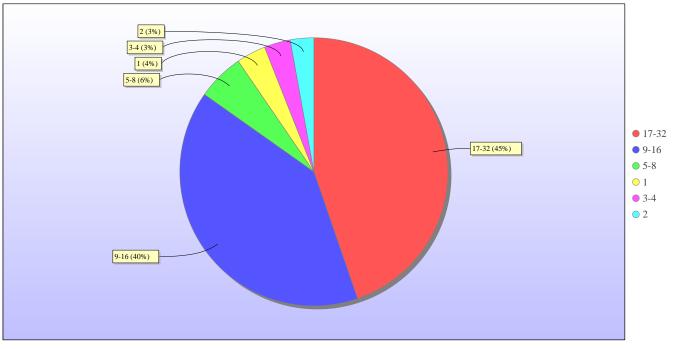

kAUs used grouped by wall-clock-hours

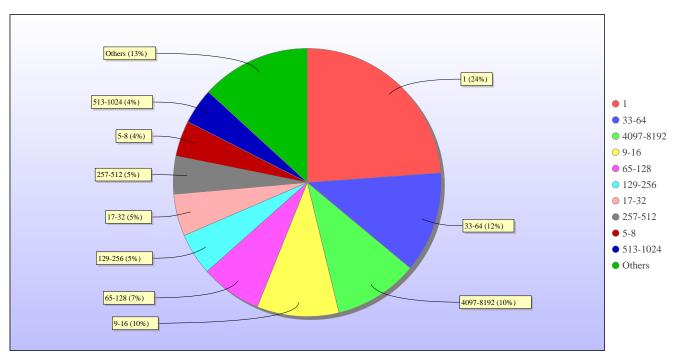

Jobs grouped by core-hours

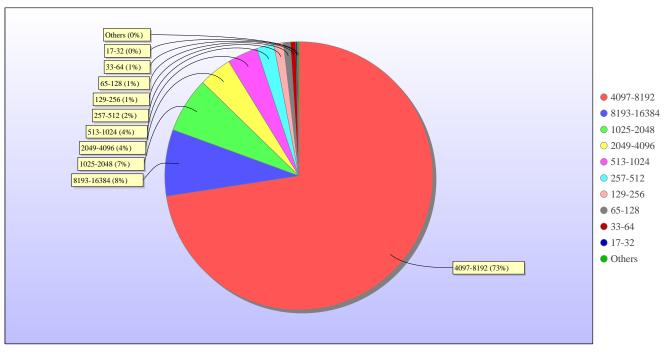

kAUs used grouped by core-hours

# Disk usage

### Disk usage for rdf ( epsrc )

This is a plot of Disk Use on epsrc against time. The plot is divided into a number of classes according to Project. This is a stacked plot so the top of the plot represents the total usage at a given time.

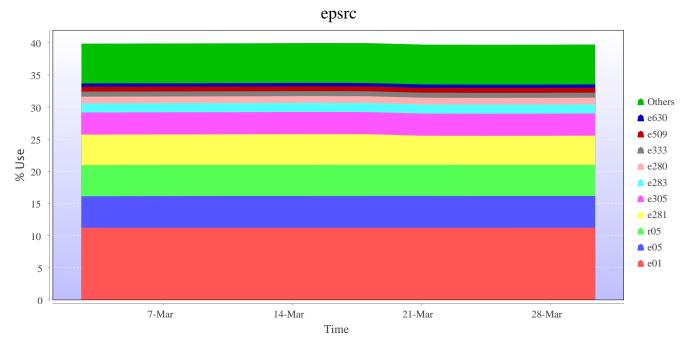

## Disk usage for rdf (general)

This is a plot of Disk Use on general against time. The plot is divided into a number of classes according to Project. This is a stacked plot so the top of the plot represents the total usage at a given time.

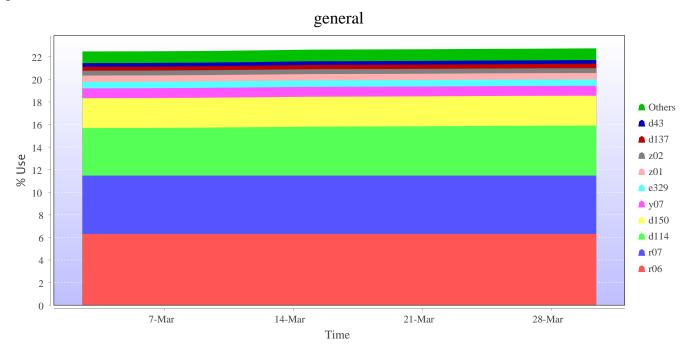

# Disk usage for work (fs2)

This is a plot of Disk Use on fs2 against time. The plot is divided into a number of classes according to Project. This is a stacked plot so the top of the plot represents the total usage at a given time.

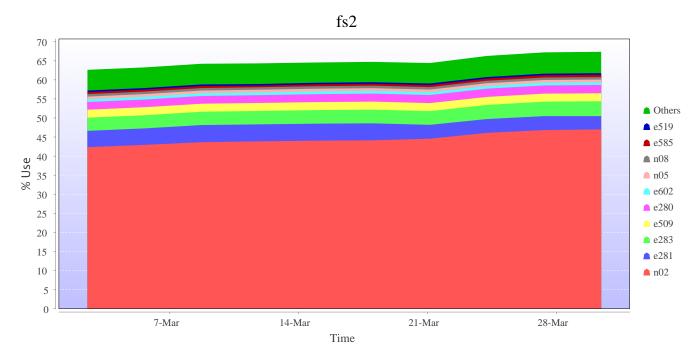

## Disk usage for work (fs3)

This is a plot of Disk Use on fs3 against time. The plot is divided into a number of classes according to Project. This is a stacked plot so the top of the plot represents the total usage at a given time.

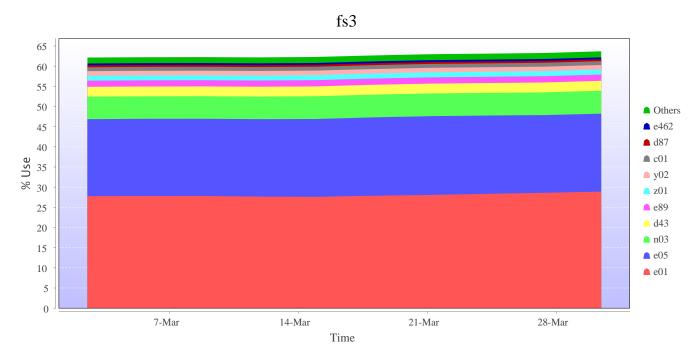

## Disk usage for work (fs4)

This is a plot of Disk Use on fs4 against time. The plot is divided into a number of classes according to Project. This is a stacked plot so the top of the plot represents the total usage at a given time.

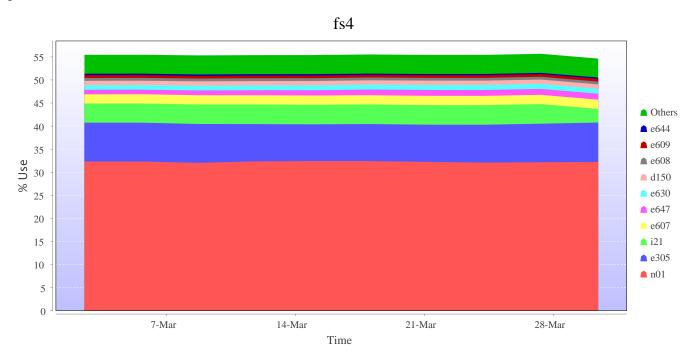

# Disk usage for home (home1)

This is a plot of Disk Use on home1 against time. The plot is divided into a number of classes according to Project. This is a stacked plot so the top of the plot represents the total usage at a given time.

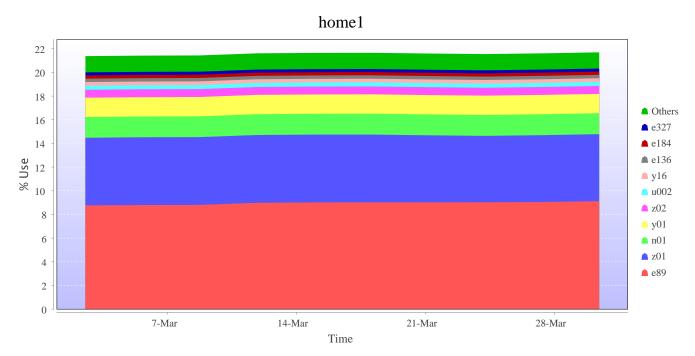

## Disk usage for home (home2)

This is a plot of Disk Use on home2 against time. The plot is divided into a number of classes according to Project. This is a stacked plot so the top of the plot represents the total usage at a given time.

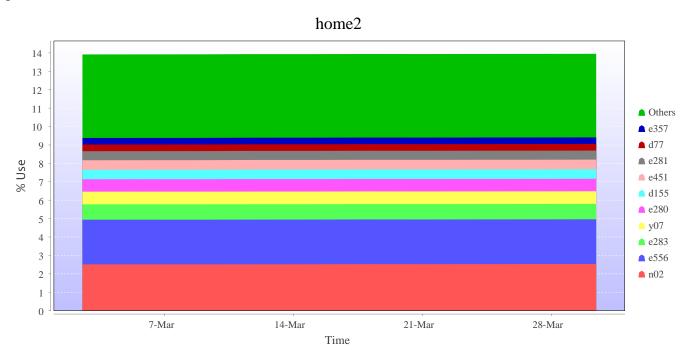

# Disk usage for home (home3)

This is a plot of Disk Use on home3 against time. The plot is divided into a number of classes according to Project. This is a stacked plot so the top of the plot represents the total usage at a given time.

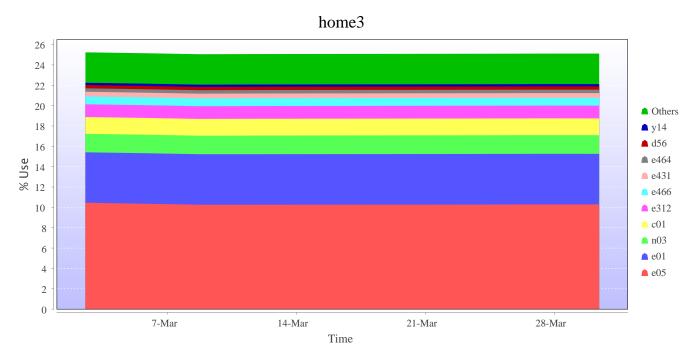

### Disk usage for home (home4)

This is a plot of Disk Use on home4 against time. The plot is divided into a number of classes according to Project. This is a stacked plot so the top of the plot represents the total usage at a given time.

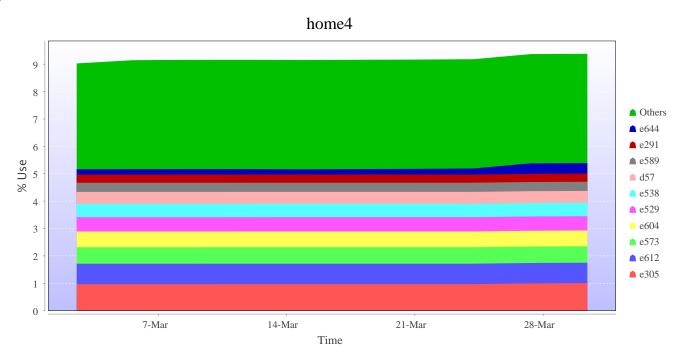

## Disk usage for tdswork (fs1)

This is a plot of Disk Use on fs1 against time. The plot is divided into a number of classes according to Project. This is a stacked plot so the top of the plot represents the total usage at a given time.

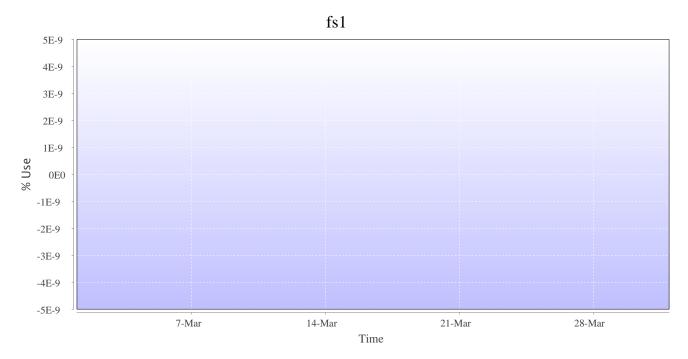

### Disk usage for knlwork (fs5)

This is a plot of Disk Use on fs5 against time. The plot is divided into a number of classes according to Project. This is a stacked plot so the top of the plot represents the total usage at a given time.

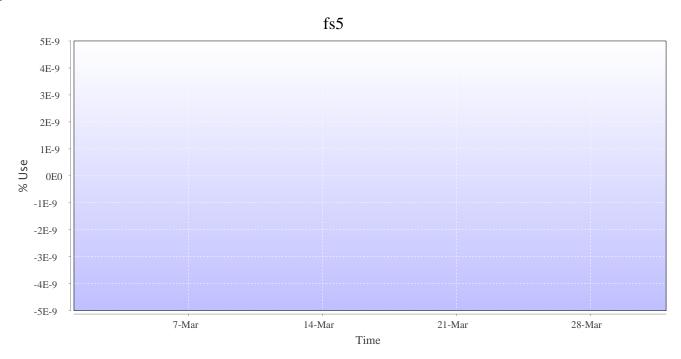

# Disk usage for ( indy2fs )

This is a plot of Disk Use on indy2fs against time. The plot is divided into a number of classes according to Project. This is a stacked plot so the top of the plot represents the total usage at a given time.

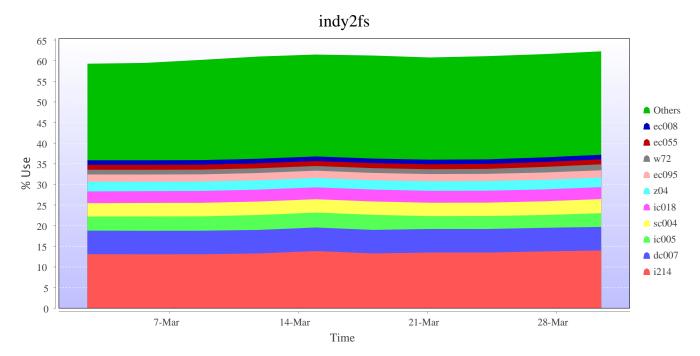

# Disk usage for work ( archer2-tds-work )

This is a plot of Disk Use on archer2-tds-work against time. The plot is divided into a number of classes according to Project. This is a stacked plot so the top of the plot represents the total usage at a given time.

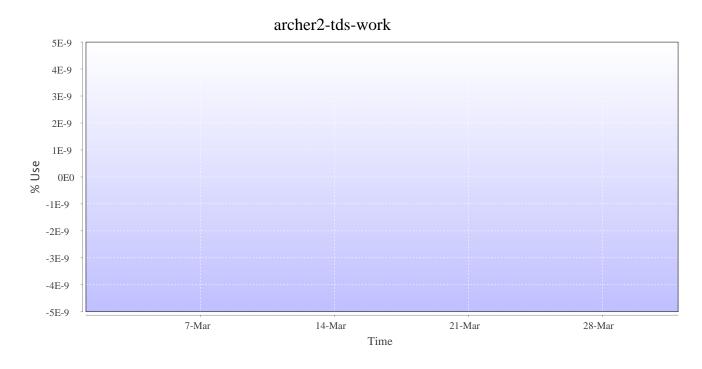